. .

. .

# Aggregation in MongoDB

## **Overview**

MongoDB as a powerful aggregation and pipelining framework that allows for multple operations to take place over the objects in the collection in a form of a pipeline. The operations that can be performed are:

- Filtering (or matching): selecting only the documents that match a certain condition;
- Projection: selecting only portions of the documents, and performing other "document shape" transformations on them.
- Grouping and aggregation: grouping documents together by specified values, and aggregating content by each group.
- Unwinding: turning array values in a document into standalone objects.
- Sorting: reordering the order of the objects.
- Limiting and skipping: controlling which parts of the transformed collections are returned.

# Pipelining

Pipelining and aggregation in MongoDB is being spearheaded by the

```
db.<collection>.aggregate(<Pipeline>)
```
command. The syntax of the <Pipeline> argument is:

```
<Pipeline>::= {"$Aggregator1": <AggValue1>},...,{"$AggregatorK": <AggValueK>}
```
### 1

Here, "\$Aggregator1", ..., "\$AggregatorK" are aggregation pipeline keywords specifying one of the operations listed above, while <AggValue1>,..., <AggValueK> are the values (usually documents, but sometimes simple values) that guide the aggregation process (parameters of each aggregation operation).

Semantics. The <Pipeline> describes the sequence of operations to be performed on the documents from a given collection.

Some types of operations: filtering, projection, unwinding, limiting and skipping can be performed one document at a time, and execution of these operations forms an actual pipeline.

Other types of operations: grouping and sorting, can be performed only after all documents in the collection have gone through the previous operation in the pipeline.

The syntax and semantics of each operation are described below.

Operation keywords. The "\$Aggregator" keywords in the definition above come from the following list:

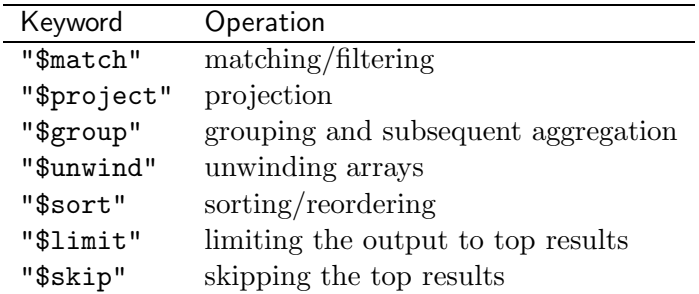

## Matching/Filtering

Syntax.

```
{"$match": <QueryDoc>}
```
Here, <QueryDoc> has the same syntax as the <QueryDoc> parameter of the db.<collection>.find(<QueryDoc>) command.

Semantics. The result of the

```
db.collection.aggregate({"\$match": <QueryDoc>})
```
matches the result returned by the db.<collection>.find(<QueryDoc>) command.

## Projection

Syntax.

{"\$project": <ProjectDoc>}

Here, <ProjectDoc> is the projection document specifying how projection is made.

Projection Document syntax. A simple projection document has the form

```
{"<key1>": 1, ... , "<keyN>":1}
or
{"<key1>": 1, ... , "<keyN>":1, "_id":0}
```
The meaning of these three formats is the same as when they are used as the second argument to db. <collection>.find()

Examples. Consider the following collection of documents:

```
> db.ex3.find()
{ "_id" : 1, "name" : "Joe", "courses" : [ 365, 369, 466 ] }
{ "_id" : 2, "name" : "Paula", "courses" : [ 471, 365 ] }
{ "_id" : 3, "name" : "Vanda", "courses" : 365 }
{ "_id" : 4, "name" : "Morris", "courses" : [ 102, 103, 225, 357 ] }
{ "_id" : 5, "name" : "Phil", "courses" : [ 365 ] }
```
We can experiment with simple projection expressions as follows:

```
> db.ex3.aggregate({"$project": { "name":1}})
{ "_id" : 1, "name" : "Joe" }
{ "_id" : 2, "name" : "Paula" }
{ "_id" : 3, "name" : "Vanda" }
{ "_id" : 4, "name" : "Morris" }
{ "_id" : 5, "name" : "Phil" }
> db.ex3.aggregate({"$project": { "name": 1, "_id":0}})
{ "name" : "Joe" }
{ "name" : "Paula" }
{ "name" : "Vanda" }
{ "name" : "Morris" }
{ "name" : "Phil" }
```
Attribute Renaming. We can rename attributes by including the following key-value pair into the projection instructions:

```
{"<newNAme>": "$<oldName>"}
```
For example, we can rename the "name" attribute to "student"

```
> db.ex3.aggregate({"$project": { "student": "$name"}})
{ "_id" : 1, "student" : "Joe" }
{ "_id" : 2, "student" : "Paula" }
{ "_id" : 3, "student" : "Vanda" }
{ "_id" : 4, "student" : "Morris" }
{ "_id" : 5, "student" : "Phil" }
> db.ex3.aggregate({"$project": { "student": "$name", "name":1}})
{ "_id" : 1, "name" : "Joe", "student" : "Joe" }
{ "_id" : 2, "name" : "Paula", "student" : "Paula" }
{ "_id" : 3, "name" : "Vanda", "student" : "Vanda" }
{ "_id" : 4, "name" : "Morris", "student" : "Morris" }
{ "_id" : 5, "name" : "Phil", "student" : "Phil" }
```
Note: the second command allows you yo duplicate values under different keys.

Arithmetics. You can do simple arithmetics on the values of a document, and transform the results. There are five arithmetical operators available:

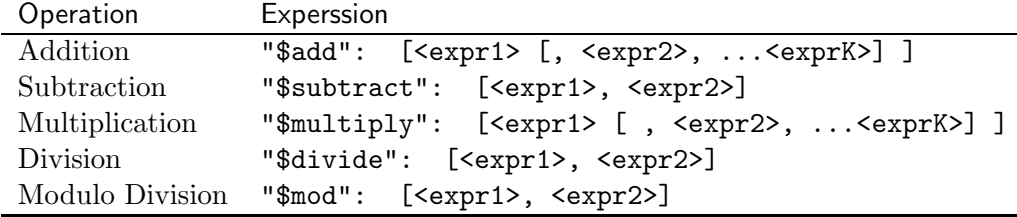

Date expressions. You can use the following keywords to extract/transform date expressions/values that are a part of your documents:

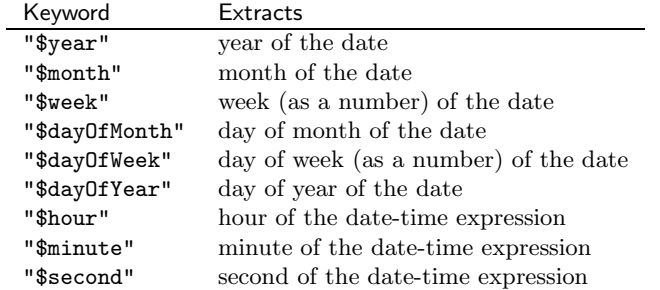

String expressions. The following expressions work on strings.

- "\$substr": [<expr>, <start>, <nChars>]. This expression takes the string value <expr> and returns <nChars> characters starting at position <start>.
- "\$concat": [<string1>,...,<stringN>]. Concatenation of all string arguments.
- "\$toLower": <string>. Converts <string> to only contain lowercase characters.
- "\$toUpper": <string>. Converts <string> to only contain uppercase characters.

Control. There are two conditional expressions that can be used for branching the evaluation.

- "\$cond": [<booleanExp>, <trueExp>, <falseExp>]. If <br/>booleanExp> evaluates to true, return the result of <trueExp>, otherwise, return the result of  $<$ falseExp>.
- "\$ifNull": [<expr>, <replacement>]. If <expr> evaluates to null, return the result of <replacement>, otherwise returns the result of <expr>.
- Version 3.4 and higher. "\$switch": expression which has the following format:

```
$switch: { branches: [
             { case: <expr1>, then: <expr1a>},
     ...
             { case: <exprN>, then: <exprNa>}
          ],
          default: <expr>
        }
```
is a MongoDB version of the "classic" switch operation. This operator evaluates in turn <expr1>,..., <exprN> until one of them evaluates to true. It then returns the value of the then expression matching the true case expression. If none of the expressions evaluate to true, the default <expr> is evaluated and its value is returned.

Comparisons. Complex comparisons can be placed inside control expressions and elsewhere:

- "\$cmp": [<expr1>, <expr2>]. Returns 0 is the two expressions evaluate to the same value. Returns a negative number if first expression is less than second, and a positive number if first expression is greater than second.
- "\$strcasecmp": [<string1>, <string2>]. Works like "\$cmp" but ignores case for letters of Roman alphabet.
- Comparisons: "\$eq", "\$ne", "\$gt", "\$gte", "\$lt", "\$lte": [<exp1>, <exp2>]. Standard true false comparisons (equals, not equals, greater than, greater than or equal, less than, less than or equal respectively).
- "\$and", "\$or" and "\$not". These work the same way as in the contents of the query documents in find() command.

Array Access. Projection document can access data inside JSON arrays in a number of ways.

- "\$arrayElemAt" : [ <array>, <index>]: returns the element number <index><sup>1</sup> from the array <array>. If <index> is negative, the array indexes are counted from the last element of the array.
- "\$concatArrays": [<array1>,..., <arrayN>]: returns an array that contcatenates the contents of all arrays  $\langle \text{array1}\rangle, \ldots$ ,  $\langle \text{arrayN}\rangle$ .
- "\$indexOfArray": [ <array>, <searchExpr>, <start>, <end>]: find the first occurrence of the value computed by  $\langle$  searchExpr> in the array <array> in the range from <start> to <end>, and return its index. <start> and <end> are optional.

This expression returns null if  $\langle \text{array} \rangle$  evaluates to null, or refers to a non-existing field.

- "\$isArray" : [ <expression>] returns true if the <expression> evaluates to an array object and false otherwise.
- " $size$ ": <array> returns the number of elements in the array <array>
- "\$slice": [<array>, <position>, <n>] returns the slice of the array <array> that starts at index <position> and contains <n> elements.

If only two parameters are present, the expression becomes "\$slice": [<array>, <n>] and returns the first <n> elements of the array.

• "\$zip": { inputs: [<array1>,...,<arrayK>]} merges input arrays element-by-element. For example

 $$zip: \{inputs: [\; [1,2,3], [\"a", "b", "c"]]\}$ 

returns [ [1,"a"], [2, "b"], [3, "c"]].

To properly work with arrays of different size a useLongestLength: <boolean> and defaults: <expr> can be added to the value of the "\$zip" expression. If useLongestLength is set to true, then the output will contain the same number of elements as the longest array in the input, and the additional (missing) values will be the values computed by the <expr> of the default key.

• "\$filter": { input: <array>, as: <string>, cond: <expr>} returns an array that consists of all elements of the input array  $\langle \text{array}\rangle$ that pass the condition <expr> (which should be a boolean expression).

The expression  $\langle \text{expr} \rangle$  needs to reference an individual array element as part of its syntax. The <string> value of the as key presents the variable name to be used inside the  $\langle \text{expr} \rangle$ .

For example,

<sup>&</sup>lt;sup>1</sup>With array indexes starting at 0.

```
$filter: {input: [1,2,3,4,5], as: "n",
          cond: {$gte: ["$$n", 3]}
         }
```
returns [3,4,5].

Note that when the "as" variable is referenced in the expression  $\langle \text{expr}\rangle$ it is done using the \$\$ notation.

Examples. Some examples of projection.

Working with the following data collection:

```
> db.ex7.find()
{ "_id" : 1, "state" : "CA", "class" : 10, "score" : 70 }
{ "_id" : 2, "state" : "CA", "class" : 3, "score" : 88 }
{ "_id" : 3, "state" : "CA", "class" : 5, "score" : 92 }
{ "_id" : 4, "state" : "CA", "class" : 6, "score" : 64 }
{ "_id" : 5, "state" : "CA", "class" : 3, "score" : 77 }
{ "_id" : 6, "state" : "CA", "class" : 5, "score" : 94 }
{ "_id" : 7, "state" : "NV", "class" : 5, "score" : 94 }
{ "_id" : 8, "state" : "NV", "class" : 7, "score" : 100 }
{ "_id" : 9, "state" : "NV", "class" : 10, "score" : 45 }
{ "_id" : 10, "state" : "NV", "class" : 10, "score" : 85 }
```
The query below scales each score according to the formula:

$$
scaledScore=class+score*\left(1+\frac{class}{10}\right)
$$

(the query is pretty printed for your benefit)

```
> db.ex7.aggregate({"$project": {"state":1, "class":1,
                    "ScaledScore": {"$sum": ["$class",
                                      {$multiply: ["$score",
                                         {$sum: [1, {$divide: ["$class", 10]}
                                          ]}
                                       ]}
                                    ]}
                   }})
{ "_id" : 1, "state" : "CA", "class" : 10, "ScaledScore" : 150 }
{ "_id" : 2, "state" : "CA", "class" : 3, "ScaledScore" : 117.4 }
{ "_id" : 3, "state" : "CA", "class" : 5, "ScaledScore" : 143 }
{ "_id" : 4, "state" : "CA", "class" : 6, "ScaledScore" : 108.4 }
{ "_id" : 5, "state" : "CA", "class" : 3, "ScaledScore" : 103.10000000000001 }
{ "_id" : 6, "state" : "CA", "class" : 5, "ScaledScore" : 146 }
{ "_id" : 7, "state" : "NV", "class" : 5, "ScaledScore" : 146 }
{ "_id" : 8, "state" : "NV", "class" : 7, "ScaledScore" : 177 }
{ "_id" : 9, "state" : "NV", "class" : 10, "ScaledScore" : 100 }
{ "_id" : 10, "state" : "NV", "class" : 10, "ScaledScore" : 180 }
```
The following statement converts the name of the state to "CALIFOR-NIA" for California records and "not CALIFORNIA" for all other records.

```
> db.ex7.aggregate({"$project": {"class": 1, "score":1,
                    "state": {$cond: [{$eq: ["$state", "CA"]},
```

```
{$concat: ["$state", "LIFORNIA"]},
                                      "not CALIFORNIA"
                                     ]}
                    }})
{ "_id" : 1, "state" : "CALIFORNIA", "class" : 10, "score" : 70 }
{ "_id" : 2, "state" : "CALIFORNIA", "class" : 3, "score" : 88 }
{ "_id" : 3, "state" : "CALIFORNIA", "class" : 5, "score" : 92 }
{ "_id" : 4, "state" : "CALIFORNIA", "class" : 6, "score" : 64 }
{ "_id" : 5, "state" : "CALIFORNIA", "class" : 3, "score" : 77 }
{ "_id" : 6, "state" : "CALIFORNIA", "class" : 5, "score" : 94 }
{ "_id" : 7, "state" : "not CALIFORNIA", "class" : 5, "score" : 94 }
{ "_id" : 8, "state" : "not CALIFORNIA", "class" : 7, "score" : 100 }
{ "_id" : 9, "state" : "not CALIFORNIA", "class" : 10, "score" : 45 }
{ "_id" : 10, "state" : "not CALIFORNIA", "class" : 10, "score" : 85 }
```
## Grouping and Aggregation

Syntax.

```
{"$group": {<groupAttributes>, <aggregations>}}
```
Here, <groupAttributes> is the syntax for specifying which attributes to group by, and <aggregations> sets up the various aggregation operations on the group.

#### <groupAttributes> syntax.

{"\_id": "\$<key>"}

for a single key grouping.

{"\_id": {"newKey1":"\$<key1>, ..., "newKeyK":"\$<keyK>"}}

for a multiple key grouping.

For example, consider a set of documents in the following format:

```
{
 "_id": <id>,
 "state": <State>,
 "age": <Age>,
 "score": <Score>,
}
```
Consider the following aggregations run against a collection exams of the documents with this format:

```
db.exams.aggregate({"$group": {"_id":"$state"}})
db.exams.aggregate({"$group": {"_id": "$age"}})
db.exams.aggregate({"$group": {"_id": {"state": "$state", "howOld":"$age"}}})
```
The first command groups all the documents by state. The second does the same by age. The third column creates groups based on state and age pairs, and renames the "age" attribute to "howOld".

A simple grouping operation like the ones above simply create one record (with a unique "\_id" value) per every unique combination of values of the grouping keys. No other information is passed into the new documents however. Aggregation operations allow one to add more data to the output documents.

Aggragation operations. MongoDB supports the following aggreagation operations inside the "\$group" command.

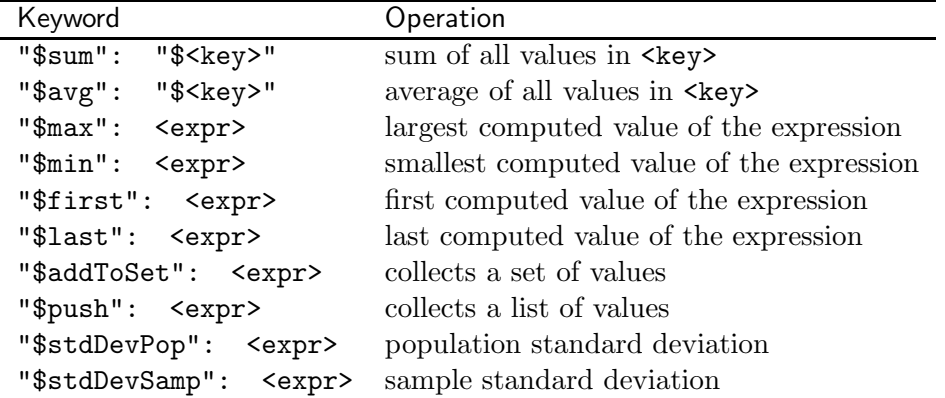

#### Examples.

1. To find the sum of all scores for each state:

```
db.exams.aggregate({"$group": {"_id":"$state", "total": {"$sum": "$score"}}})
```
2. To find the average of all scores for each state:

```
db.exams.aggregate({"$group": {"_id":"$state", "avg": {"$avg": "$score"}}})
```
3. To find the largest and the smallest score of each age:

```
db.exams.aggregate({"$group": {"_id":"$age", "Best": {"$max": "$score"}, "Worst":{"$min": "$score"}}})
```
4. To find the age of the person with the best score in each state:

```
db.exams.aggregate({"$sort": {"score": -1}},
                   {"$group": {"_id":"$state", "bestAge":{"$first": "$age"}}}})
```
or

```
db.exams.aggregate({"$sort": {"score": 1}},
                   {"$group": {"_id":"$state", "bestAge":{"$last": "$age"}}}})
```
5. To find all scores seen in each state:

```
db.exams.aggregate({"$group": {"_id":"$state", "scores": {"$addToSet": "$score"}}})
```
6. To find all scores (for every person who took the exam) by state:

```
db.exams.aggregate({"$group": {"_id":"$state", "scores": {"$push": "$score"}}})
```
## Unwinding

Syntax. A simple \$unwind operation has this syntax.

```
{"$unwind": "$<key>"}
```
Here, " $\frac{1}{2}$ key>" is the name of the key whose values, if they are arrays will be "unwound".

Semantics. The unwinding of a JSON document

```
key1: value1,
...
keyN: valueN,
key: [v1, v2,..., vK]
```
on key key is defined as a collection of JSON objects:

```
{key1: value1, ..., keyN: valueN, key: v1}
{key1: value1, ..., keyN: valueN, key: v2}
...
{key1: value1, ..., keyN: valueN, key: vK}
```
The "\$unwind": "\$<key>" operation replaces every document in the collection which has an array as a value of  $\langle \text{key} \rangle$  with its unwinding. Other objects in the collections are preserved as-is.

A more general version of \$unwind takes as input the following parameters:

```
{"$unwind": { path: "$<key>",
              includeArrayIndex:<string>,
              preserveNullAndEmptyArrays: <boolean>
            }
```
}

Here, the value of the path key is the same as the "\$<key>" in the simple unwind definition, the value of includeArrayIndex key is the name of the key in the output objects that will store the array index, and the value of the preserveNullAndEmptyArrays specifies whether the output should contain objects obtained from the original objects in which the target array was empty of null.

## Sorting

Syntax. The sorting operation is expressed as follows

```
{"$sort": <SortDocument>}
```
Here, <SortDocument> has the same format at the sort document used in db.<collection>.find().sort(<SortDocument>) command.

Semantics. As a result of this operation in the pipeline, the incoming collection of objects is sorted according to the instructions contained in <SortDocument> document.

## Limiting the output

Syntax. The limiting operation is expressed as follows

```
{"$limit": <Number>}
```
Here, <Number> is a number of objects to retutrn.

Semantics. As a result of this operation, only the first <Number> of documents from the collection will be returned/passed to the next pipeline operation.

## Skipping top results

Syntax. The skipping operation is expressed as follows

```
{"$skip": <Number>}
```
Here, <Number> is a number of objects to skip.

Semantics. As a result of this operation, the first <Number> of documents from the incoming collection will be skipped, all other objects will be returned/passed to the next pipeline operation.

## Other notes.

Literal values. Some constant (literal) values that may need to be used in aggregation pipelines may also be similar to the values that have special meaning.

For example, if we want to create a new key x and set its value to 1, we cannot write:

project: { x:1}

because this would simply tell the aggregate pipeline processor, that the value of the old key x must be preserved.

For this purpose, MongoDB has a \$literal operator. It's syntax is:

\$literal: <expr>

It returns the  $\texttt{}$  as a verbatim value without evaluating it. For example

\$literal: {\$add: [1, 2]}

returns

{"\$add": [1, 2]}

not 3.